# Vsys: A programmable sudo

Sapan Bhatia (Princeton), Giovanni Di Staasi (University of Naples), Thom Haddow (Imperial College), Steve Muir (Juniper), Andy Bavier (Princeton), Larry Peterson (Princeton)

## What is Vsys

- Tool for restricting access to privileged operations
- Sometimes user demands not conveniently satisfied by default security model
- Vsys helps satisfy these demands safely
- Operations:
	- Simple: Open a raw socket, Access system logs
	- Complex: Create private overlay network, shape traffic

# Vsys as a tool

- Typically runs in a chroot environment
- Outside chroot: privilege extensions implemented as executable files
- **Inside chroot: FIFO pipes, UNIX domain sockets**
- Users use these to communicate with extensions by reading from and writing to to these

# Vsys as a tool

- Typically runs in a chroot environment
- Outside chroot: privilege extensions implemented as executable files
- Inside chroot: FIFO pipes, UNIX domain sockets
- Users use these to communicate with extensions by reading from and writing to to these
- Advanced:
	- Access control policies (ACPs)
	- Passing control structures (sockets, file descriptors)

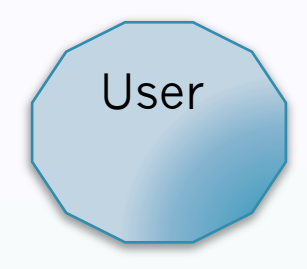

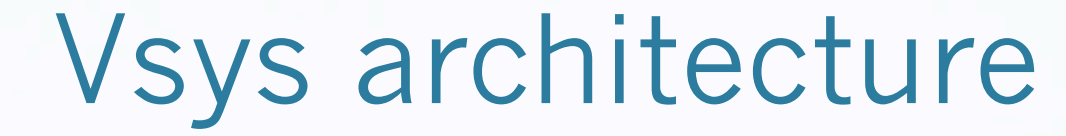

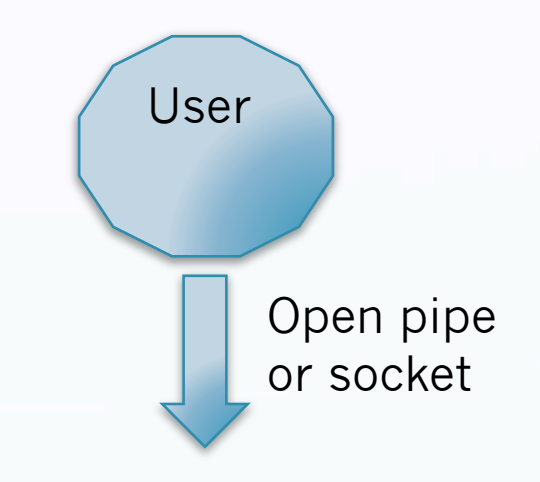

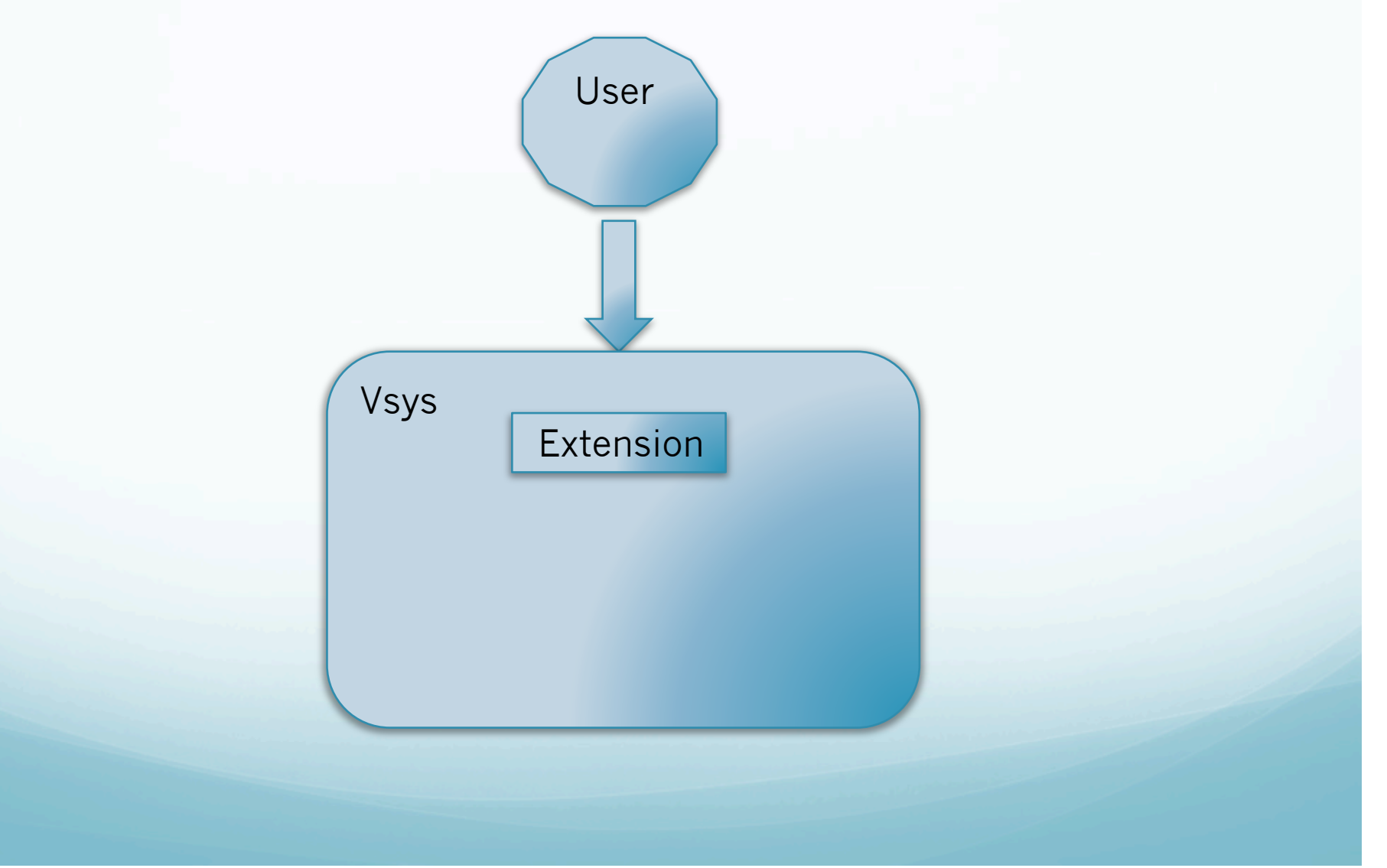

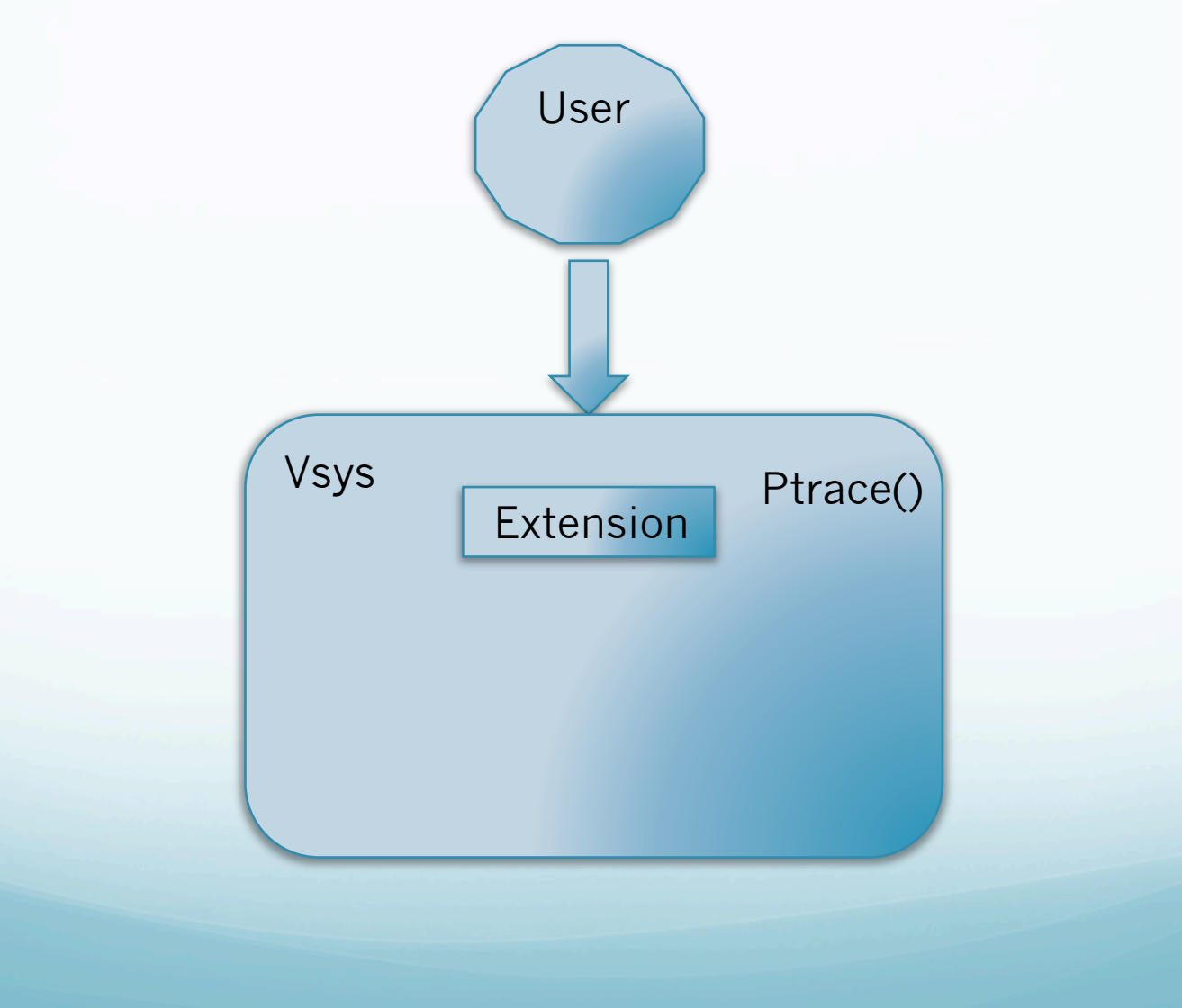

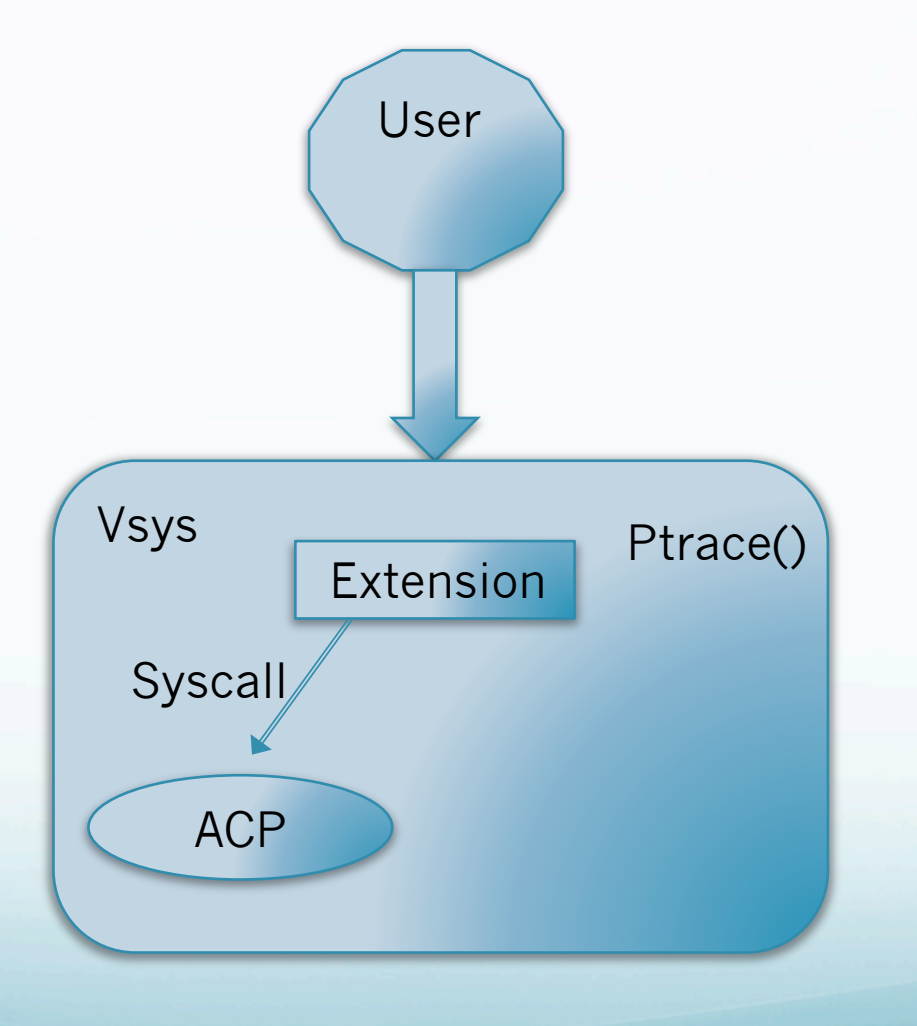

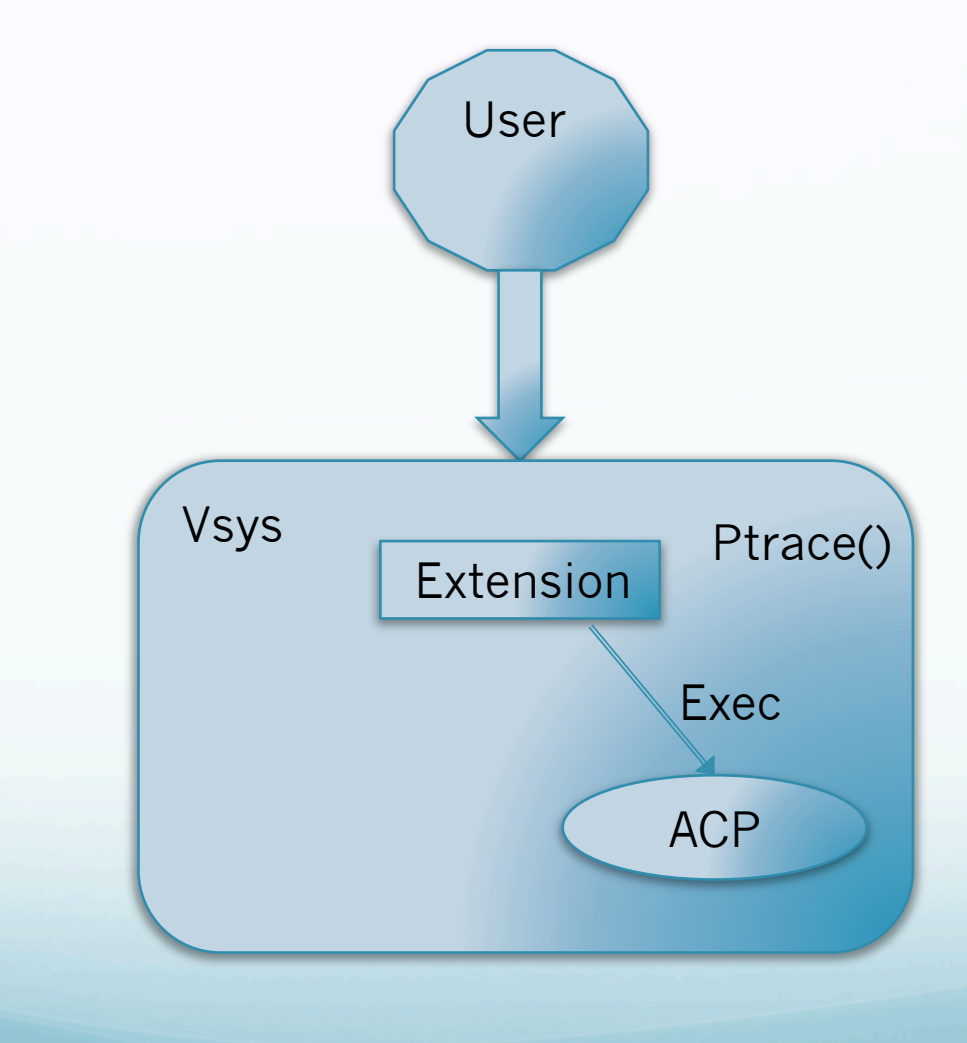

#### Vsys as an approach

- Don't extend the OS
- Reuse existing building blocks for isolation:
	- Processes
	- File descriptors
	- Network interfaces
	- Packet tags
- Combine them:
	- Network interface + Packet tag = Isolated Interface
	- Raw socket + Packet tag = Isolated raw socket

# Example: Sliceip

- Version of "ip route" tool open to nonadministrators
- Creates user-specific routes

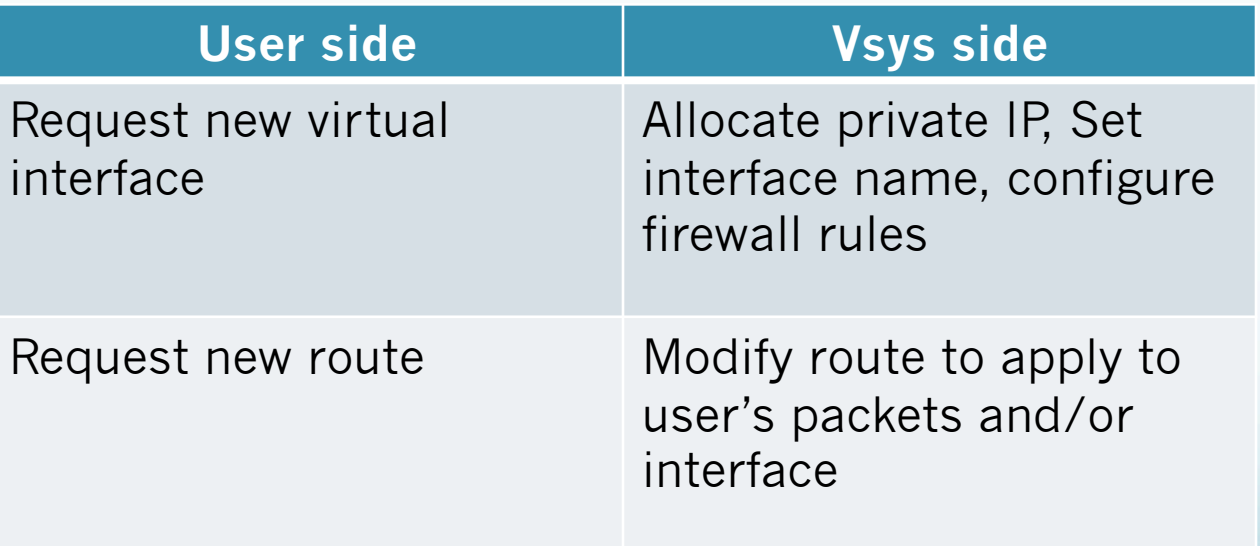

# Other Vsys extensions on PlanetLab

- Fusemount: Mount and use userspace filesystems created by other users
- Socketops:
	- Large TCP/UDP buffers
	- Raw sockets
	- Control sockets
		- (e.g. read packet headers from kernel)
	- QoS settings
	- Etc.
- Vtuntap: Create and manage virtual devices

# Lesson: Creating new OS abstractions is hard

- Easy to prototype, hard to run over long periods
- E.g. Vsys networking Vs Linux namespaces
- Initially went with Linux namespaces project
- Disadvantages:
	- Bad interactions with other components (iptables, linux-vservers)
	- Bugs
	- Missing tool and library support

[ BONUS SLIDE]

## **Conclusion**

- Vsys is a flexible sudo
- Rapid deployment of new isolated functionalities
- Encourages grassroot abstractions
- Experience: supported surprisingly powerful extensions
- Highly successful as tool and approach
	- 50+ privilege extensions
	- Supported papers and PHD dissertions: NIPS, NSDI, OSDI,
	- 10+ external developers

…